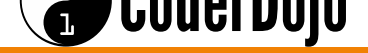

### **Table of Contents**

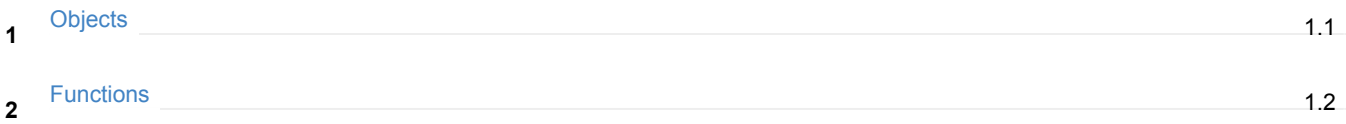

### **BEGINNER JAVASCRIPT**

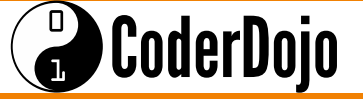

```
So far, we have looked at different values like, Numbers, Strings, Booleans, and Arrays, which are a collection of other
    values.
    Now we will look at another important data type in Javascript, called an Object.
    Let's see what an Object looks like:
      var myFirstObject = {
           name: "Jack The Rabbit",
           species: "Sylvilagus bachmani",
           speed: 62,
           points: 1206,
           age: 3,
           favouriteFoods: [ "Carrot Shake", "Oreos" ]
      };
2
    Objects are a collection of different values put together, much like Arrays. Except that values inside Objects aren't accessible
    by an index, like with Arrays, but they are accessible with keys.
    What's a key? A key is the label that a value is stored with.
    For example, in the Object above, what is the key that the value 3 is stored with? It's the age key.
4
What about the value "Sylvilagus bachmani" ? 5
    Try the following and see what pops up.
      alert( myFirstObject.name );
      alert( myFirstObject[ "name" ] );
6
```
alert( myFirstObject[ "points" ] );

alert( myFirstObject.favouriteFoods );

alert( myFirstObject.favouriteFoods[ 1 ] );

#### $\bigodot$ CoderDojo

```
Let's look at more example Objects.
       var playerOne = {
            name: "Marjan",
            playerNum: 1,
            health: 100,
            level: 11,
            ability: "Fast Runner",
            items: [ "Flash light", "Stick" ]
       };
       var playerTwo = {
            name: "Stevie",
            playerNum: 2,
            health: 89,
            level: 3,
            ability: "Heavy Lifting",
            items: [ "Stone", "Rope", "Mug" ]
       };
 7
Notice, the value with the items key is an Array. You can store Arrays inside Objects! 8
     Can you tell what the following line of code will display?
       alert( playerTwo.health );
       alert( playerOne.items[ 0 ] );
9
     You can change the values inside an Object like this.
       playerOne.health = 65;
10
11 Can you add more items to playerTwo's items array?
Can you remove playerOne's first item? 12
```
# **BEGINNER JAVASCRIPT**

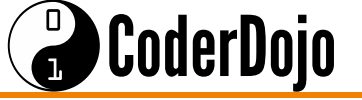

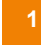

Functions are the last big topic we will cover in this series. Functions are extremely central to Javascript and all other programming languages.

We have used a few functions by now, but we have not talked about them. They are: **2**

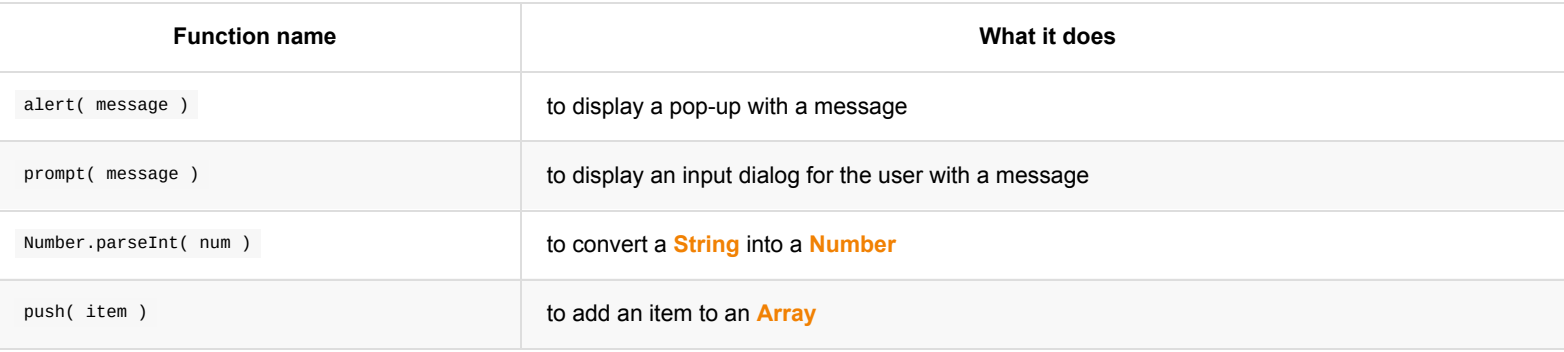

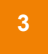

**5**

**6**

These are all methods of **doing** things. You can think of them as **actions**. For example, type out this simple function.

```
function basicAlert() {
      alert( "Hello from the basicAlert!" );
}
```
Congratulations! You just defined your first javascript function! **4**

If you use this function, you get an alert pop up.

Try it. Execute it using the following code:

```
basicAlert();
```
You should see a pop up with the message "Hello from the basicAlert!".

Let's make a new similar function with a new name and tweak it a little from the first one.

```
function customAlert( place ) {
 alert( "Hello from " + place );
}
```
Now try the following… what do you see?

customAlert( "CoderDojo" );

# **BEGINNER JAVASCRIPT**

#### $\bigodot$ CoderDojo

**7**

Let's examine the previous example more closely…

```
function customAlert( place ) {
 alert( "Hello from " + place );
}
```
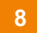

Notice the different between the **basicAlert** function and the **customAlert** function.

customAlert has a special type of variable called **place**.

Here's another function has a special variable, but this time the special variable is called **num**, and it does something different with it.

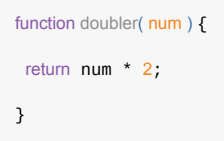

Notice a new special word there? The **return** keyword does something special. It returns back a value to the person who executed that function! **9**

Can you guess what the newNumber variable will be? **10**

var newNumber = doubler( 12 );

Try it and see if your guess was right.